# NAG Library Routine Document

# D02TXF

Note: before using this routine, please read the Users' Note for your implementation to check the interpretation of bold italicised terms and other implementation-dependent details.

## 1 Purpose

D02TXF allows a solution to a nonlinear two-point boundary value problem computed by D02TLF to be used as an initial approximation in the solution of a related nonlinear two-point boundary value problem in a continuation call to D02TLF.

# 2 Specification

```
SUBROUTINE D02TXF (MXMESH, NMESH, MESH, IPMESH, RCOMM, ICOMM, IFAIL)
INTEGER MXMESH, NMESH, IPMESH(MXMESH), ICOMM(*), IFAIL
REAL (KIND=nag_wp) MESH(MXMESH), RCOMM(*)
```
# 3 Description

D02TXF and its associated routines (D02TLF, D02TVF, D02TYF and D02TZF) solve the two-point boundary value problem for a nonlinear system of ordinary differential equations

$$
y_1^{(m_1)}(x) = f_1(x, y_1, y_1^{(1)}, \dots, y_1^{(m_1-1)}, y_2, \dots, y_n^{(m_n-1)})
$$
  
\n
$$
y_2^{(m_2)}(x) = f_2(x, y_1, y_1^{(1)}, \dots, y_1^{(m_1-1)}, y_2, \dots, y_n^{(m_n-1)})
$$
  
\n
$$
\vdots
$$
  
\n
$$
y_n^{(m_n)}(x) = f_n(x, y_1, y_1^{(1)}, \dots, y_1^{(m_1-1)}, y_2, \dots, y_n^{(m_n-1)})
$$

over an interval [a, b] subject to  $p (> 0)$  nonlinear boundary conditions at a and  $q (> 0)$  nonlinear boundary conditions at b, where  $p + q = \sum_{n=1}^{\infty}$  $i=1$  $m_i$ . Note that  $y_i^{(m)}(x)$  is the mth derivative of the *i*th solution component. Hence  $y_i^{(0)}(x) = y_i(x)$ . The left boundary conditions at a are defined as

 $g_i(z(y(a))) = 0, \quad i = 1, 2, \ldots, p,$ 

and the right boundary conditions at  $b$  as

$$
\bar{g}_j(z(y(b))) = 0, \quad j = 1, 2, \ldots, q,
$$

where  $y = (y_1, y_2, \dots, y_n)$  and

$$
z(y(x)) = (y_1(x), y_1^{(1)}(x), \dots, y_1^{(m_1-1)}(x), y_2(x), \dots, y_n^{(m_n-1)}(x)).
$$

First, D02TVF must be called to specify the initial mesh, error requirements and other details. Then, D02TLF can be used to solve the boundary value problem. After successful computation, D02TZF can be used to ascertain details about the final mesh. D02TYF can be used to compute the approximate solution anywhere on the interval  $[a, b]$  using interpolation.

If the boundary value problem being solved is one of a sequence of related problems, for example as part of some continuation process, then D02TXF should be used between calls to D02TLF. This avoids the overhead of a complete initialization when the setup routine D02TVF is used. D02TXF allows the solution values computed in the previous call to D02TLF to be used as an initial approximation for the solution in the next call to D02TLF.

You must specify the new initial mesh. The previous mesh can be obtained by a call to D02TZF. It may be used unchanged as the new mesh, in which case any fixed points in the previous mesh remain as fixed <span id="page-1-0"></span>points in the new mesh. Fixed and other points may be added or subtracted from the mesh by manipulation of the contents of the array parameter IPMESH. Initial values for the solution components on the new mesh are computed by interpolation on the values for the solution components on the previous mesh.

The routines are based on modified versions of the codes COLSYS and COLNEW (see Ascher et al. (1979) and Ascher and Bader (1987)). A comprehensive treatment of the numerical solution of boundary value problems can be found in Ascher et al. (1988) and Keller (1992).

## 4 References

Ascher U M and Bader G (1987) A new basis implementation for a mixed order boundary value ODE solver SIAM J. Sci. Stat. Comput. 8 483-500

Ascher U M, Christiansen J and Russell R D (1979) A collocation solver for mixed order systems of boundary value problems Math. Comput. 33 659–679

Ascher U M, Mattheij R M M and Russell R D (1988) Numerical Solution of Boundary Value Problems for Ordinary Differential Equations Prentice–Hall

Keller H B (1992) Numerical Methods for Two-point Boundary-value Problems Dover, New York

## 5 Parameters

#### 1: MXMESH – INTEGER *Input*

On entry: the maximum number of points allowed in the mesh.

Constraint: this must be identical to the value supplied for the parameter MXMESH in the prior call to D02TVF.

#### 2: NMESH – INTEGER *Input*

On entry: the number of points to be used in the new initial mesh. It is strongly recommended that if this routine is called that the suggested value (see below) for NMESH is used. In this case the arrays MESH and IPMESH returned by D02TZF can be passed to this routine without any modification.

Suggested value:  $(n^* + 1)/2$ , where  $n^*$  is the number of mesh points used in the previous mesh as returned in the parameter NMESH of D02TZF.

Constraint:  $6 \leq$  NMESH  $\leq$  (MXMESH + 1)/2.

#### 3: MESH(MXMESH) – REAL (KIND=nag\_wp) array Input

On entry: the NMESH points to be used in the new initial mesh as specified by IPMESH.

Suggested value: the parameter MESH returned from a call to D02TZF.

*Constraint*:  $MESH(i_j) < MESH(i_{j+1}),$  for  $j = 1, 2, ..., NMESH - 1$ , the values of  $i_1, i_2, \ldots, i_{\text{NMFSH}}$  are defined in IPMESH.

 $MESH(i<sub>1</sub>)$  must contain the left boundary point, a, and  $MESH(i<sub>NMESH</sub>)$  must contain the right boundary point, b, as specified in the previous call to D02TVF.

#### 4: IPMESH(MXMESH) – INTEGER array Input

On entry: specifies the points in MESH to be used as the new initial mesh. Let  $\{i_j : j = 1, 2, \ldots, \text{NMESH}\}\$  be the set of array indices of IPMESH such that IPMESH $(i_j) = 1$  or 2 and  $1 = i_1 < i_2 < \cdots < i_{NMSH}$ . Then MESH $(i_j)$  will be included in the new initial mesh.

If IPMESH $(i<sub>i</sub>) = 1$ , MESH $(i<sub>i</sub>)$  will be a fixed point in the new initial mesh.

If IPMESH $(k) = 3$  for any k, then MESH $(k)$  will not be included in the new mesh.

<span id="page-2-0"></span>Suggested value: the parameter [IPMESH](#page-1-0) returned in a call to D02TZF.

Constraints:

[IPMESH](#page-1-0) $(k) = 1, 2$  or 3, for  $k = 1, 2, ..., i_{NMESH}$  $k = 1, 2, ..., i_{NMESH}$  $k = 1, 2, ..., i_{NMESH}$ ;  $IPMESH(1) = IPMESH(i_{NMFSH}) = 1.$  $IPMESH(1) = IPMESH(i_{NMFSH}) = 1.$ 

5:  $RCOMM(*) - REAL (KIND = nag wp) array$  Communication Array

Note: the dimension of this array is dictated by the requirements of associated functions that must have been previously called. This array must be the same array passed as argument RCOMM in the previous call to D02TLF.

On entry: this must be the same array as supplied to D02TLF and **must** remain unchanged between calls.

On exit: contains information about the solution for use on subsequent calls to associated routines.

6: ICOMM( $\ast$ ) – INTEGER array Communication Array

Note: the dimension of this array is dictated by the requirements of associated functions that must have been previously called. This array must be the same array passed as argument ICOMM in the previous call to D02TLF.

On entry: this must be the same array as supplied to D02TLF and must remain unchanged between calls.

On exit: contains information about the solution for use on subsequent calls to associated routines.

```
7: IFAIL – INTEGER Input/Output
```
On entry: IFAIL must be set to  $0, -1$  or 1. If you are unfamiliar with this parameter you should refer to Section 3.3 in the Essential Introduction for details.

For environments where it might be inappropriate to halt program execution when an error is detected, the value  $-1$  or 1 is recommended. If the output of error messages is undesirable, then the value 1 is recommended. Otherwise, if you are not familiar with this parameter, the recommended value is 0. When the value  $-1$  or 1 is used it is essential to test the value of IFAIL on exit.

On exit: IFAIL  $= 0$  unless the routine detects an error or a warning has been flagged (see Section 6).

# 6 Error Indicators and Warnings

If on entry IFAIL  $= 0$  or  $-1$ , explanatory error messages are output on the current error message unit (as defined by X04AAF).

Errors or warnings detected by the routine:

 $IFAIL = 1$ 

An element of [IPMESH](#page-1-0) was set to  $-1$  before [NMESH](#page-1-0) elements containing 1 or 2 were detected.

Expected  $\langle value \rangle$  elements of [IPMESH](#page-1-0) to be 1 or 2, but  $\langle value \rangle$  such elements found.

[IPMESH](#page-1-0) $(i) \neq -1, 1, 2$  or 3 for some *i*.

On entry, [IPMESH](#page-1-0) $(1) = \langle value \rangle$ . Constraint: [IPMESH](#page-1-0) $(1) = 1$ .

On entry, [MXMESH](#page-1-0) =  $\langle value \rangle$  and MXMESH =  $\langle value \rangle$  in D02TVF. Constraint:  $MXMESH = MXMESH$  $MXMESH = MXMESH$  in D02TVF.

On entry, [NMESH](#page-1-0) =  $\langle value \rangle$ . Constraint: [NMESH](#page-1-0)  $\geq$  6.

On entry, [NMESH](#page-1-0) =  $\langle value \rangle$  and [MXMESH](#page-1-0) =  $\langle value \rangle$ . Constraint: [NMESH](#page-1-0)  $\leq$  (MXMESH + 1)/2.

The entries in [MESH](#page-1-0) are not strictly increasing.

The first element of array [MESH](#page-1-0) does not coincide with the left hand end of the range previously specified.

First element of [MESH:](#page-1-0)  $\langle value \rangle$ ; left hand of the range:  $\langle value \rangle$ .

The last point of the new mesh does not coincide with the right hand end of the range previously specified.

Last point of the new mesh:  $\langle value \rangle$ ; right hand end of the range:  $\langle value \rangle$ .

The solver routine did not produce any results suitable for remeshing.

The solver routine does not appear to have been called.

You have set the element of [IPMESH](#page-1-0) corresponding to the last element of [MESH](#page-1-0) to be included in the new mesh as  $\langle value \rangle$ , which is not 1.

 $IFAIL = -99$  $IFAIL = -99$ 

An unexpected error has been triggered by this routine. Please contact NAG.

See Section 3.8 in the Essential Introduction for further information.

 $IFAIL = -399$  $IFAIL = -399$ 

Your licence key may have expired or may not have been installed correctly.

See Section 3.7 in the Essential Introduction for further information.

 $IFAIL = -999$  $IFAIL = -999$ 

Dynamic memory allocation failed.

See Section 3.6 in the Essential Introduction for further information.

#### 7 Accuracy

Not applicable.

# 8 Parallelism and Performance

Not applicable.

# 9 Further Comments

For problems where sharp changes of behaviour are expected over short intervals it may be advisable to:

– cluster the mesh points where sharp changes in behaviour are expected;

– maintain fixed points in the mesh using the parameter [IPMESH](#page-1-0) to ensure that the remeshing process does not inadvertently remove mesh points from areas of known interest.

In the absence of any other information about the expected behaviour of the solution, using the values suggested in [Section 5](#page-1-0) for [NMESH](#page-1-0), [IPMESH](#page-1-0) and [MESH](#page-1-0) is strongly recommended.

# 10 Example

This example illustrates the use of continuation, solution on an infinite range, and solution of a system of two differential equations of orders 3 and 2. See also D02TLF, D02TVF, D02TYF and D02TZF, for the illustration of other facilities.

Consider the problem of swirling flow over an infinite stationary disk with a magnetic field along the axis of rotation. See [Ascher](#page-1-0) et al. (1988) and the references therein. After transforming from a

$$
f''' + \frac{1}{2}(3-n)ff'' + n(f')^{2} + g^{2} - sf' = \gamma^{2}
$$
  

$$
g'' + \frac{1}{2}(3-n)fg' + (n-1)gf' - s(g-1) = 0
$$

with boundary conditions

$$
f(0) = f'(0) = g(0) = 0
$$
,  $f'(\infty) = 0$ ,  $g(\infty) = \gamma$ ,

where s is the magnetic field strength, and  $\gamma$  is the Rossby number.

Some solutions of interest are for  $\gamma = 1$ , small n and  $s \to 0$ . An added complication is the infinite range, which we approximate by [0, L]. We choose  $n = 0.2$  and first solve for  $L = 60.0$ ,  $s = 0.24$  using the initial approximations  $f(x) = -x^2e^{-x}$  and  $g(x) = 1.0 - e^{-x}$ , which satisfy the boundary conditions, on a uniform mesh of 21 points. Simple continuation on the parameters  $L$  and  $s$  using the values  $L = 120.0$ ,  $s = 0.144$  and then  $L = 240.0$ ,  $s = 0.0864$  is used to compute further solutions. We use the suggested values for [NMESH, IPMESH](#page-1-0) and [MESH](#page-1-0) in the call to D02TXF prior to a continuation call, that is only every second point of the preceding mesh is used.

The equations are first mapped onto  $[0, 1]$  to yield

$$
f''' = L3(\gamma2 - g2) + L2sg' - L(\frac{1}{2}(3 - n)ff'' + n(g')2)
$$
  
\n
$$
g'' = L2s(g - 1) - L(\frac{1}{2}(3 - n)fg' + (n - 1)f'g).
$$

#### 10.1 Program Text

```
! D02TXF Example Program Text
! Mark 25 Release. NAG Copyright 2014.
   Module d02txfe_mod
! D02TXF Example Program Module:
! Parameters and User-defined Routines
! .. Use Statements ..
     Use nag_library, Only: nag_wp
! .. Implicit None Statement ..
     Implicit None
! .. Accessibility Statements ..
     Private
     Public \qquad \qquad :: \text{ffun, fiac, qafun, qajac, qbfun, \&}gbjac, guess
! .. Parameters ..
     Real (Kind=nag_wp), Parameter :: half = 0.5_nag_wp
     Real (Kind=nag_wp), Parameter :: three = 3.0_nag_wp
     Real (Kind=nag_wp), Parameter, Public :: one = 1.0_nag_wp
     Real (Kind=nag_wp), Parameter, Public :: two = 2.0_nag_wp
     Real (Kind=nag_wp), Parameter, Public :: xsplit = 30.0_nag_wp
     Integer, Parameter, Public :: m1 = 3, m2 = 2, mmax = 3, &
                                         neq = 2, nin = 5, n1bc = 3, &
                                         nleft = 15, nout = 6, nrbc = 2, \alphanright = 10! .. Local Scalars ..
     Real (Kind=nag_wp), Public, Save :: el, en, s
   Contains
     Subroutine ffun(x, y, neq, m, f, iuser, ruser)
! .. Scalar Arguments ..
       Real (Kind=nag_wp), Intent (In) :: x
       Integer, Intent (In) :: neq
! .. Array Arguments ..
       Real (Kind=nag_wp), Intent (Out) :: f(neq)
      Real (Kind=nag_wp), Intent (Inout) :: ruser(*)
       Real (Kind=nag_wp), Intent (In) :: y(neq,0:*)
       Integer, Intent (Inout) :: iuser(*)
       Integer, Intent (In) :: m(neq)
```

```
! .. Local Scalars ..
        Real (Kind=nag_wp) :: t1, y11, y20
! .. Executable Statements ..
         t1 = \text{half*}(\text{three-en)*}y(1,0)y11 = y(1,1)y20 = y(2,0)f(1) = (e1**3)*(one-y20**2) + (e1**2)*s*y11 - e1*(t1*y(1,2)+en*y11**2))f(2) = (e_1 * z) * s * (y_2 0 - one) - e_1 * (t_1 * y_2 0, 1) + (en-one) * y_1 1 * y_2 0)Return
      End Subroutine ffun
      Subroutine fjac(x, y, neq, m, dfdy, iuser, ruser)
! .. Scalar Arguments ..
         Real (Kind=nag_wp), Intent (In) :: x
        Integer, Intent (In) :: neq
! .. Array Arguments ..
         Real (Kind=nag_wp), Intent (Inout) :: dfdy(neq,neq,0:*), ruser(*)
         Real (Kind=nag_wp), Intent (In) \qquad \qquad ::\; y(\texttt{neq,0:*})Integer, Intent (Inout) :: iuser(*)
         Integer, Intent (In) :: m(neq)
! .. Executable Statements ..
         dfdy(1,2,0) = -two*el**3*y(2,0)dfdy(1,1,0) = -e1*half*(three-en)*y(1,2)dfdy(1,1,1) = e1**2*s - e1*two*en*y(1,1)dfdy(1,1,2) = -e1*half*(three-en)*y(1,0)dfdy(2,2,0) = e^{i \cdot x} 2^xs - e^{i \cdot x} (en-one)^* y(1,1)dfdy(2,2,1) = -e1*half*(three-en)*y(1,0)dfdy(2,1,0) = -e1*half*(three-en)*y(2,1)dfdy(2,1,1) = -e1*(en-one)*y(2,0)Return
      End Subroutine fjac
      Subroutine gafun(ya, neq, m, nlbc, ga, iuser, ruser)
! .. Scalar Arguments ..
         Integer, Intent (In) :: neq, nlbc
! .. Array Arguments ..
         Real (Kind=nag_wp), Intent (Out) :: ga(nlbc)
         Real (Kind=nag_wp), Intent (Inout) :: ruser(*)
         Real (Kind=nag_wp), Intent (In) \qquad \qquad \qquad :\qquad \text{ya(neq,0:*)}Integer, Intent (Inout) :: iuser(*)
         Integer, Intent (In) :: m(neq)
! .. Executable Statements ..
         ga(1) = ya(1,0)ga(2) = ga(1,1)\int \frac{1}{9} \cdot 3 \cdot 3 \cdot 3 = \int \frac{1}{2} \cdot 3 \cdot 3 \cdot 3 = \int \frac{1}{2} \cdot 3 \cdot 3 \cdot 3 = \int \frac{1}{2} \cdot 3 \cdot 3 \cdot 3 = \int \frac{1}{2} \cdot 3 \cdot 3 \cdot 3 = \int \frac{1}{2} \cdot 3 \cdot 3 \cdot 3 = \int \frac{1}{2} \cdot 3 \cdot 3 \cdot 3 = \int \frac{1}{2} \cdot 3 \cdot 3 \cdot 3 = \int \frac{1}{2} \cdot 3 \cdot 3 \cdot 3 = \int \frac{1}{2} \cdot 3 \cdot 3 \cdot 3 =Return
      End Subroutine gafun
      Subroutine gbfun(yb,neq,m,nrbc,gb,iuser,ruser)
! .. Scalar Arguments ..
        Integer, Intent (In) :: neq, nrbc
! .. Array Arguments ..
         Real (Kind=nag_wp), Intent (Out) :: gb(nrbc)
         Real (Kind=nag_wp), Intent (Out) :: gp(nIDC)<br>Real (Kind=nag_wp), Intent (Inout) :: ruser(*)
         Real (Kind=nag_wp), Intent (In) :: yb(neq,0:*)
         Integer, Intent (Inout) :: iuser(*)
         Integer, Intent (Inout) :: iuser<br>
Integer, Intent (Inout) :: iuser<br>
\begin{array}{lll} \text{Integer, Internet (In)} & & \text{if } \text{neg} \end{array}! .. Executable Statements ..
         gb(1) = yb(1,1)gb(2) = yb(2,0) - oneReturn
      End Subroutine gbfun
      Subroutine gajac(ya, neq, m, nlbc, dgady, iuser, ruser)
! .. Scalar Arguments ..
         Integer, Intent (In) :: neq, nlbc
! .. Array Arguments ..
         Real (Kind=nag_wp), Intent (Inout) :: dgady(nlbc,neq,0:*), ruser(*)
         Real (Kind=nag_wp), Intent (In) :: ya(neq,0:*)<br>
Integer, Intent (Inout) :: iuser(*)<br>
Integer, Intent (In) :: m(neq)
         Integer, Intent (Inout) :: iuser(*)
         Integer, Intent (In) :: m(neq)
```

```
! .. Executable Statements ..
       dgady(1,1,0) = one
       d\bar{q}ad\bar{y}(2,1,1) = one
       dqady(3,2,0) = oneReturn
     End Subroutine gajac
     Subroutine gbjac(yb, neq, m, nrbc, dgbdy, iuser, ruser)
! .. Scalar Arguments ..
      Integer, Intent (In) :: neg, nrbc
! .. Array Arguments ..
       Real (Kind=nag_wp), Intent (Inout) :: dgbdy(nrbc,neq,0:*), ruser(*)
       Real (Kind=nag_wp), Intent (In) \qquad \qquad :: \text{yb}(\text{neq},0:^{\star})Integer, Intent (Inout) :: iuser(*)
      Integer, Intent (In) :: m(neq)
! .. Executable Statements ..
       dgbdy(1,1,1) = one
       dq b d y (2, 2, 0) = one
       Return
     End Subroutine gbjac
     Subroutine quess(x, neq, m, y, dym, iuser, ruser)
! .. Scalar Arguments ..
      Real (Kind=nag_wp), Intent (In) :: x
       Integer, Intent (In) \hspace{1.6cm} \ldots \hspace{1.7cm} .: neq
! .. Array Arguments ..
       Real (Kind=nag_wp), Intent (Out) :: dym(neq)
       Real (Kind=nag_wp), Intent (Inout) :: ruser(*), y(neq,0:*)
       Integer, Intent (Inout) :: iuser(*)
       Integer, Intent (In) \qquad \qquad \qquad \qquad \text{if} \quad \text{and} \quad! .. Local Scalars ..
       Real (Kind=nag_wp) \cdot : ex, expmx
! .. Intrinsic Procedures ..
       Intrinsic \cdot \cdot \cdot : exp
! .. Executable Statements ..
       ex = x*e1expmx = exp(-ex)y(1,0) = -e^{x \cdot x} 2^x e^{x}y(1,1) = (-two*ex+ex**2)*expmx
       y(1,2) = (-two+4.0E0_nag_wp*ex-ex**2)*expmx
       y(2,0) = one - expmx
       y(2,1) = expmx\bar{d}vm(1) = (6.0E0 nag wp-6.0E0 nag wp*ex+ex**2)*expmx
       \text{dym}(2) = -\text{expmx}Return
     End Subroutine guess
   End Module d02txfe_mod
   Program d02txfe
! D02TXF Example Main Program
! .. Use Statements ..
     Use nag_library, Only: d02tlf, d02tvf, d02txf, d02tyf, d02tzf, naq_wp
     Use d02txfe_mod, Only: el, en, ffun, fjac, gafun, gajac, gbfun, gbjac, &
                           guess, m1, m2, mmax, neq, nin, nlbc, nleft, nout, &
                           nrbc, nright, one, s, two, xsplit
! .. Implicit None Statement ..
     Implicit None
! .. Local Scalars ..
     Real (Kind=nag_wp) :: dx, el_init, ermx, s_init, xx
     Integer :: i, iernx, ifail, ijermx, j, \&licomm, lrcomm, mxmesh, ncol, &
                                           ncont, nmesh
! .. Local Arrays ..
     Real (Kind=nag_wp), Allocatable :: mesh(:), rcomm(:)<br>Real (Kind=nag wp) :: ruser(1), tol(neg
                                        \ldots ruser(1), tol(neq), \&y(neq,0:mmax-1)Integer, Allocatable :: icomm(:), ipmesh(:)
     Integer :: iuser(2), m(neq)
! .. Intrinsic Procedures ..
     Intrinsic \cdots i: min, real
```

```
! .. Executable Statements ..
     Write (nout,*) 'D02TXF Example Program Results'
     Write (nout,*)
! Skip heading in data file
     Read (nin,*)
! Read method parameters
     Read (nin,*) ncol, nmesh, mxmesh
     Read (nin,*) tol(1:neq)
     Allocate (mesh(mxmesh),ipmesh(mxmesh))
! Read problem (initial) parameters
     Read (nin,*) en, el_init, s_init
! Initialise data
     el = el\_inits = s_init
     m(1) = m1m(2) = m2dx = one/real(mmesh-1.kind=naq,wp)mesh(1) = 0.0 nag_wp
      Do i = 2, nmesh - 1
        mesh(i) = mesh(i-1) + dx
     End Do
     mesh(nmesh) = 1.0 nag_wp
     ipmesh(1) = 1ipmesh(2:nmesh-1) = 2ipmesh(nmesh) = 1
! Workspace query to get size of rcomm and icomm
     ifail = 0Call d02tvf(neq,m,nlbc,nrbc,ncol,tol,mxmesh,nmesh,mesh,ipmesh,ruser,0, &
       iuser,2,ifail)
     lrcomm = iuser(1)licomm = iuser(2)Allocate (rcomm(lrcomm),icomm(licomm))
! ifail: behaviour on error exit
! =0 for hard exit, =1 for quiet-soft, =-1 for noisy-soft
     ifail = 0Call d02tvf(neq,m,nlbc,nrbc,ncol,tol,mxmesh,nmesh,mesh,ipmesh,rcomm, &
       lrcomm,icomm,licomm,ifail)
! Initialize number of continuation steps in el and s
     Read (nin,*) ncont
cont: Do j = 1, ncont
       Write (nout,99997) tol(1), el, s
! Solve
       ifail = -1Call d02tlf(ffun,fjac,gafun,gbfun,gajac,gbjac,guess,rcomm,icomm,iuser, &
         ruser,ifail)
       If (ifail/=0) Exit cont
! Extract mesh
       ifail = 0Call d02tzf(mxmesh,nmesh,mesh,ipmesh,ermx,iermx,ijermx,rcomm,icomm, &
         ifail)
       Write (nout,99996) nmesh, ermx, iermx, ijermx
! Print solution components on mesh
       Write (nout,99999)
! Left side domain [0,xsplit], evaluate at nleft+1 uniform grid points.
       dx = xsplit/real(nleft,kind=nag_wp)/el
       xx = 0.0 nag wp
       Do i = 0, nleft
         ifail = 0Call d02tyf(xx, y, neq, mmax, rcomm, icomm, ifail)
         Write (nout,99998) xx*el, y(1,0), y(2,0)
         xx = xx + dx
```
End Do

```
! Right side domain (xsplit,L], evaluate at nright uniform grid points.
        dx = (el-xsplit)/real(nright,kind=nag_wp)/el
        xx = xsplit/elDo i = 1, nright
          xx = min(1.0 mag wp, xx+dx)ifail = 0Call d02tyf(xx, y, neq, mmax, rcomm, icomm, ifail)
         Write (nout,99998) xx*el, y(1,0), y(2,0)
        End Do
! Select mesh for continuation and update continuation parameters.
        If (j<ncont) Then
          el = two*els = 0.6 nag_wp*s
          nmesh = (nmesh+1)/2ifail = 0Call d02txf(mxmesh,nmesh,mesh,ipmesh,rcomm,icomm,ifail)
        End If
     End Do cont
99999 Format (/' Solution on original interval:'/6X,'x',8X,'f',10X,'g')
99998 Format (1X,F8.2,2(1X,F10.4))
99997 Format \frac{1}{2} Tolerance = ',E8.1,' L = ',F8.3,' S =',F7.4)
99996 Format (/' Used a mesh of ',I4,' points'/' Maximum error = ',E10.2, &
       ' in interval ', I4,' for component ', I4)
    End Program d02txfe
```
#### 10.2 Program Data

```
D02TXF Example Program Data
                 : (method parameters) ncol, nmesh, mxmesh
   6  21  250  : (method pa<br>1.0E-5  1.0E-5  : tolerances
   0.2 60.0 0.24 : (problem parameters) en, el_init, s_init
   3 : ncont
```
#### 10.3 Program Results

D02TXF Example Program Results

39.00 -1.7673 0.9998 42.00 -1.7645 0.9993

Tolerance =  $0.1E-04$  L =  $60.000$  S = 0.2400 Used a mesh of 21 points Maximum error = 0.27E-07 in interval 7 for component 1 Solution on original interval: x f g 0.00 0.0000 0.0000 2.00 -0.9769 0.8011 4.00 -2.0900 1.1459 1.2389<br>1.1794  $8.00 -2.5498$ 10.00 -2.1397 1.0478 12.00 -1.7176 0.9395 14.00 -1.5465 0.9206 16.00 -1.6127 0.9630 18.00 -1.7466 1.0068 20.00 -1.8286 1.0244 22.00 -1.8338 1.0185 24.00 -1.7956 1.0041 26.00 -1.7582 0.9940  $-1.7445$ 30.00 -1.7515 0.9965  $33.00 - 1.7695$ 36.00 -1.7730 1.0018

45.00 -1.7659 0.9999 48.00 -1.7672 1.0002 51.00 -1.7671 1.0001 54.00 -1.7666 0.9999 57.00 -1.7665 0.9999 60.00 -1.7666 1.0000 Tolerance =  $0.1E-04$  L = 120.000 S = 0.1440 Used a mesh of 21 points Maximum error = 0.69E-05 in interval 7 for component 2 Solution on original interval:  $\begin{array}{ccc} x & f & g \\ 0.00 & 0.0000 & 0.0000 \end{array}$  $0.00$   $0.0000$ <br> $2.00$   $-1.1406$ 0.7317<br>1.1315 4.00 -2.6531 1.1315<br>6.00 -3.6721 1.3250  $6.00 -3.6721$  $8.00$   $-4.0539$   $1.3707$ <br>10.00  $-3.8285$   $1.3003$  $1.3003$ <br> $1.1407$ 12.00 -3.1339 1.1407<br>14.00 -2.2469 0.9424 12.2469 0.9424<br>1.6146 0.8201 16.00 -1.6146<br>18.00 -1.5472  $-1.5472$ 18.00 -1.5472 0.8549<br>
20.00 -1.8483 0.9623<br>
22.00 -2.1761 1.0471 22.00 -2.1761 1.0471  $24.00 -2.3451$ 26.00 -2.3236 1.0600 28.00 -2.1784 1.0165 30.00 -2.0214 0.9775 39.00 -2.1109 1.0155 48.00 -2.0362 0.9931  $57.00$   $-2.0709$ <br>66.00  $-2.0588$ 57.00 -2.0709 1.0023<br>66.00 -2.0588 0.9995<br>75.00 -2.0616 1.0000  $-2.0616$ 84.00 -2.0615 1.0001 -2.0611 0.9999<br>
−2.0614 1.0000<br>
−2.0613 1.0000 102.00 -2.0614 1.0000 111.00 -2.0613 1.0000 120.00 -2.0613 1.0000 Tolerance =  $0.1E-04$  L = 240.000 S = 0.0864 Used a mesh of 81 points Maximum error = 0.33E-06 in interval 19 for component 2 Solution on original interval: x f g 0.00 0.0000 0.0000 2.00 -1.2756 0.6404 4.00 -3.1604 1.0463 6.00 -4.7459 1.3011 8.00 -5.8265 1.4467<br>10.00 -6.3412 1.5036  $10.00$  -6.3412<br>12.00 -6.2862 1.5036<br>1.5036<br>1.4824<br>1.3886 14.00 -5.6976 1.3886<br>16.00 -4.6568 1.2263  $16.00 -4.6568$ 18.00 -3.3226 1.0042  $20.00 -2.0328$ 22.00 -1.4035 0.6943 24.00 -1.6603 0.8218 26.00 -2.2975 0.9928 0.3328<br>28.00 -2.8661 1.1139<br>30.00 -3.1641 1.1641 -3.1641 1.1641<br>-2.5307 1.0279  $51.00 -2.5307$ 72.00 -2.3520 0.9919 93.00 -2.3674 0.9975<br>114.00 -2.3799 1.0003<br>135.00 -2.3800 1.0002 114.00 -2.3799 1.0003

135.00 -2.3800 1.0002

| 156.00 | $-2.3792$ | 1.0000 |
|--------|-----------|--------|
| 177.00 | $-2.3791$ | 1.0000 |
| 198.00 | $-2.3792$ | 1.0000 |
| 219.00 | $-2.3792$ | 1.0000 |
| 240.00 | $-2.3792$ | 1.0000 |
|        |           |        |

**Example Program** Swirling Flow over Disc under Axial Magnetic Field using *L*=60 and Magnetic Field Strength, *s*=0.24

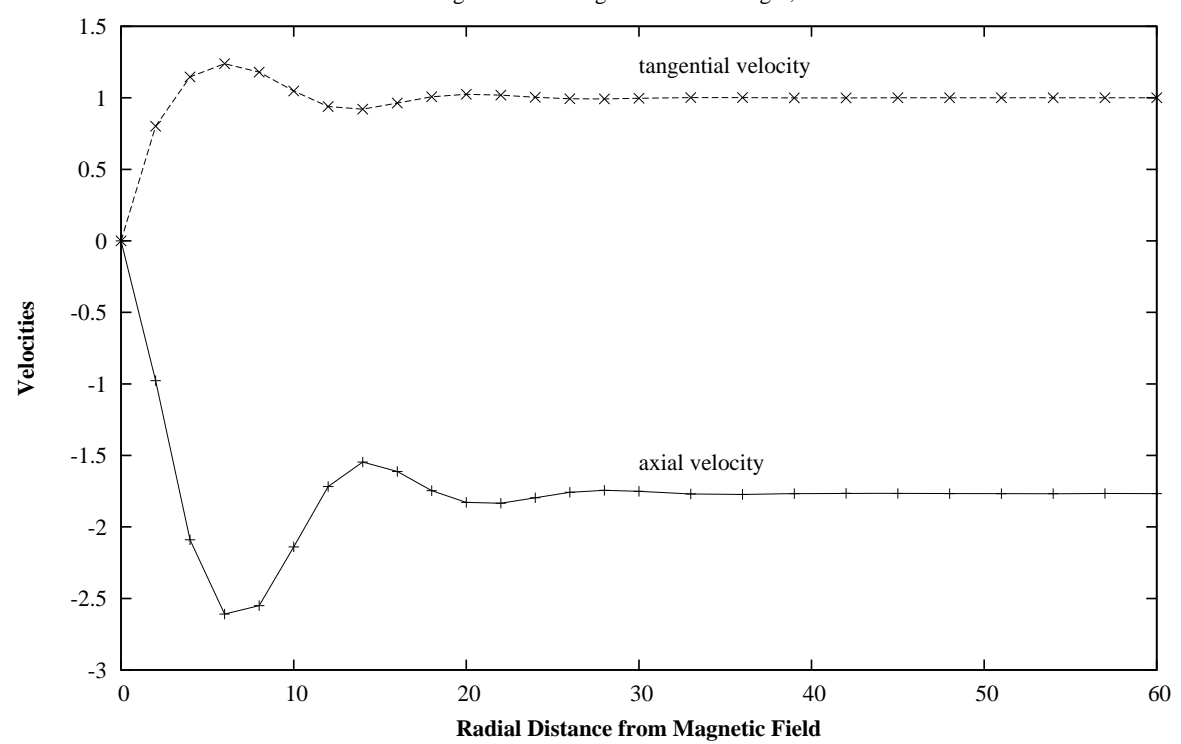

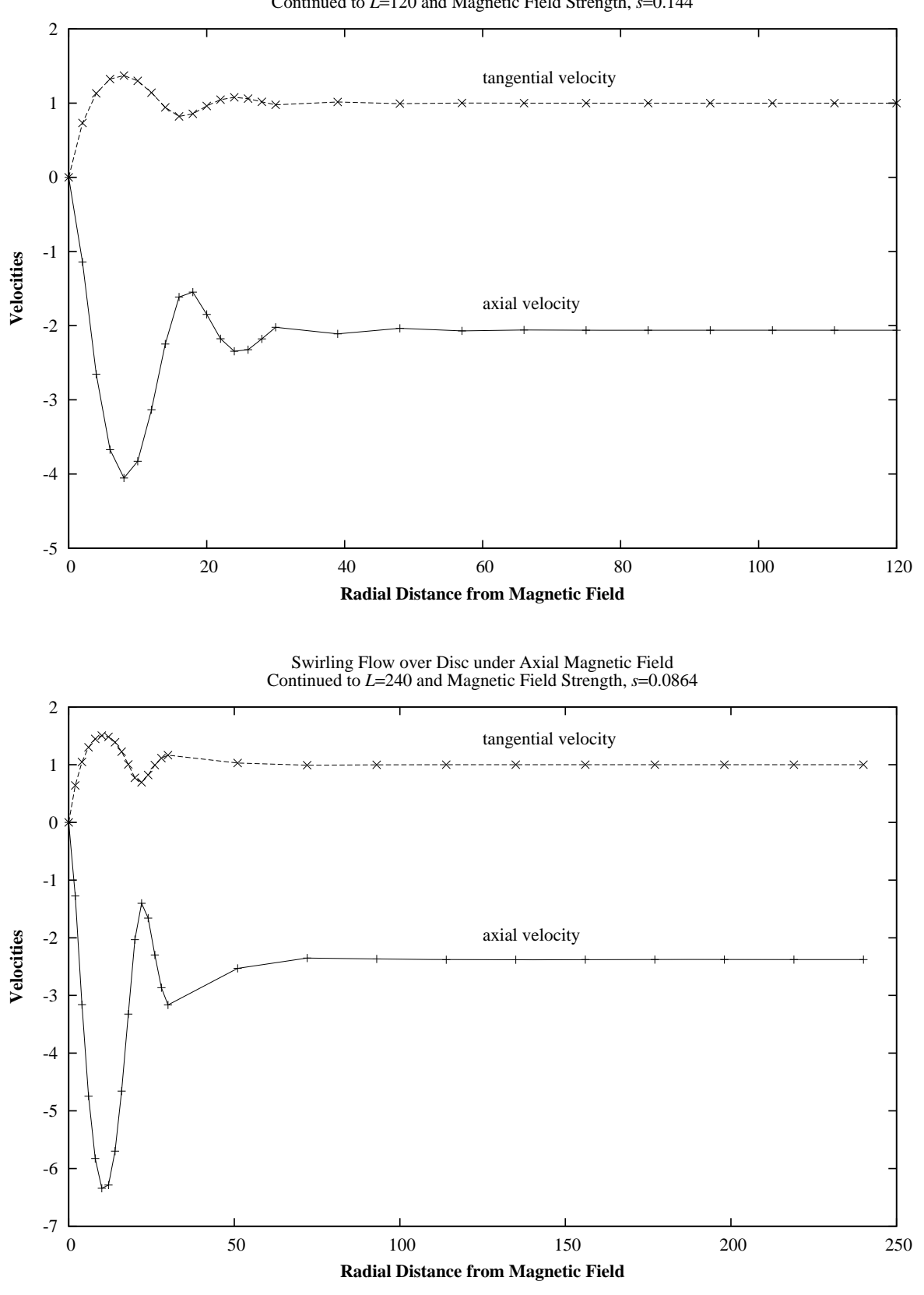

Swirling Flow over Disc under Axial Magnetic Field Continued to *L*=120 and Magnetic Field Strength, *s*=0.144